# Geberit Duofix Element für Dusche, 130 cm, mit Wandablauf, Wandarmatur Aufputz, für Estrichhöhe am Einlauf 65–90 mm

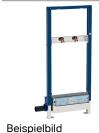

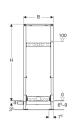

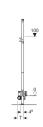

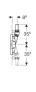

## Verwendungszwecke

- Für Estrichhöhen ≥ 65 mm am Einlauf
- · Zur Entwässerung bodenebener Duschen
- Für Verbundabdichtungen
- Für Trockenbau
- Zum Einbau in teil- oder raumhohe Vorwandinstallationen
- · Zum Einbau in raumhohe Installationswände
- Zum Einbau in teil- oder raumhohe Geberit Duofix Systemwände
- Für AP-Wandarmaturen
- Zur Aufnahme des Abwassers eines einzelnen Brausekopfs

### Eigenschaften

- · Dichtvlies vormontiert
- Dichtvlies umlaufend 10 cm, zur Anbindung von Abdichtsystemen
- Fußplatten drehbar
- Fußplattentiefe passend zum Einbau in U-Profile UW 50 und Geberit Duofix Systemschienen
- Abweichend zu Anforderungen aus EN 1253 ist die Sperrwasserhöhe nur 30 mm
- Beplankungsdicke 10-40 mm
- Für Fliesenaufbauten auf Boden von 2–26 mm geeignet
- Für Fliesenaufbauten an Wand von 2–35 mm geeignet

- Dichtebene zur spannungsfreien Dichtungsanbindung einstellbar
- · Abwasseranschluss seitlich
- · Einlaufhöhe des Geruchsverschlusses einstellbar
- · Fußstützen mit Rutschhemmung
- Rahmen mit Bohrlöchern ø 9 mm für Befestigung im Holzständerbau
- · Traverse Armatur höhen- und tiefenverstellbar
- Selbsttragender Rahmen pulverbeschichtet

#### **Technische Daten**

| Ablaufleistung  | 0.4 l/s |
|-----------------|---------|
| Sperrwasserhöhe | 30 mm   |

## Lieferumfang

- Anschlussstutzen aus PE-HD, ø 40 mm
- 2 Anschlusswinkel Rp 1/2" / R 1/2", MF-fähig
- 2 Abdichtscheiben
- · 2 Schalldämmunterlagen
- 2 Dämmhülsen
- Bauschutzdeckel mit integriertem Einlaufblech
- Befestigungsmaterial

## Zusätzlich zu bestellen

Fertigbauset

| ArtNr.       | DN | d, ø  | В     | Н      | Т     | VE1   | VE2   |  |
|--------------|----|-------|-------|--------|-------|-------|-------|--|
| 111.589.00.1 | 40 | 40 mm | 50 cm | 130 cm | 11 cm | 1 St. | 4 St. |  |

## Zubehör

- Geberit Fertigbauset für Wandablauf, Abdeckung aus Kunststoff
- Geberit Fertigbauset für Wandablauf, Abdeckung aus Edelstahl gebürstet
- · Geberit Fertigbauset für Wandablauf, Abdeckung aus Edelstahl, verschraubbar
- Geberit Fertigbauset für Wandablauf, befliesbar, rahmenlos
- · Geberit Fertigbauset für Wandablauf, befliesbar, mehrteilig
- Geberit Kollektorprofil für Wandablauf für Dusche
- · Geberit Badewannenanschluss für Wandablauf für Dusche
- Geberit Duofix Set Wandanker für Einzelmontage
- Geberit Duofix Set Wandanker für Einzel- und Systemmontage
- Geberit Duofix Set Fußbefestigung an Rückwand
- Geberit Duofix Befestigungsmaterial für Ständerabstand 50-57.5 cm
- Geberit Duofix Set Fußverlängerungen für Fußbodenaufbau 20-40 cm

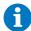

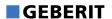

Bodenfliesen aus Naturstein können sich im Duschbereich verfärben